## **10 Call Detail Record**

**CDR** - detailed information about calls.

There is a filter to search for the desired records. Filtering uses variables from the call log.

Additional information, as well as related files and conversation recording, is available by double clicking on the line with information about the call.

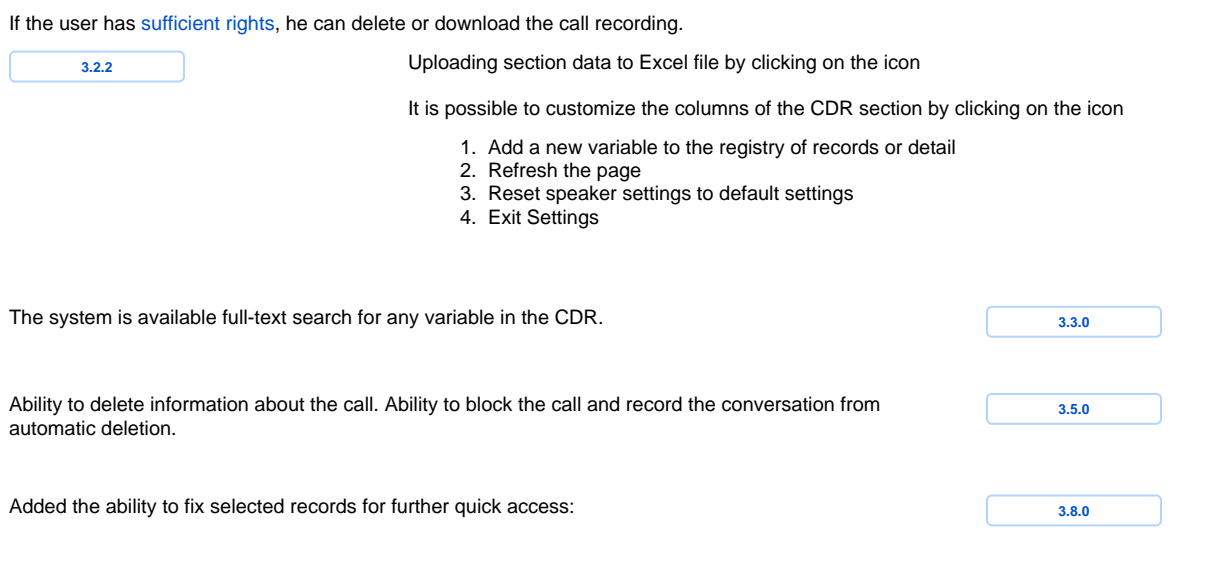

New **Charts** view displays predefined call reports